- 13 ISBN 9787040151138
- 10 ISBN 7040151138

出版时间:2004-8

页数:338

版权说明:本站所提供下载的PDF图书仅提供预览和简介以及在线试读,请支持正版图书。

www.tushu000.com

, internet all the control of the control of the control of the control of the control of the control of the control of the control of the control of the control of the control of the control of the control of the control

,Internet<br>
access2002

 $\frac{M}{\sqrt{2}}$  $\alpha$ 基础"是大学计算机基础教学的最基本课程,本书编写的指导思想是:加强计算机系统与网络、程序

Access 2002

做到"三新",即体系新、内容新、方法新,并配有电子教案。

 $\frac{a}{\sqrt{11}}$ 

, we are the contracted to the three three contracted  $\mathcal{L}$  internet  $\mathcal{L}$ 

 $1.1$   $1.1.1$   $1.1.2$   $1.1.3$  $1.2$   $1.2.1$   $1.2.2$   $1.2.3$   $1.2.4$   $1.2.5$  $1.3$  1.31  $1.32$  1.3.3  $1.33$  $1.4$  1.4.1  $1.42$  1.5  $1.5$  1.5.1  $1.52$   $1.53$   $1.6$   $2.1$  $21.1$   $21.2$   $21.3$  $2.1.4$   $2.2$   $2.2.1$   $2.2.2$   $2.3$   $2.3.1$  $232$   $233$   $234$   $235$   $236$   $31$  $31.1$   $31.2$   $CPU$   $31.3$   $32$  $41 \t 41.1 \t 41.2 \t 41.3 \t 42$ WindowsXPProfessional4.2.1 WindowsXP  $4.2.2$   $4.2.3$  "  $3.3$  " "Windows \* 4.2.4 heta 4.2.5 WindowsXP 4.2.6 WindowsXP 4.2.7 WindowsXP 4.3 Linux 4.3.1 Linux 4.3.2 4.3.3 Linuxshell4.3.4 XWindow 4.3.5 RPM 5.1 5.1.1 5.1.2 4.3 University 1.2 1.2 1.2 1.2 1.2 1.2 1.2 1.2 5.24 OfficeXP 5.2.5 Web 5.26 5.3 5.34 5.35 5.36 5.37 5.2.4 OfficeXP 5.2.5 Web 5.2.6 5.3 Word20025.3.1 5.3.2 5.3.3 5.3.4 5.3.5 5.3.6 5.3.7  $5.32$   $5.33$   $5.34$   $5.42$   $5.43$   $5.43$   $5.44$ 5.4.5 5.4.6 5.5 PowerPoint20025.5.1 5.5.2  $5.53$   $5.54$   $5.55$   $5.56$ 6.1 6.1.1 6.1.2 6.1.3  $61.4$   $61.5$   $62.1$   $62.1$   $63.1$   $64.1$   $64.1$   $64.2$   $64.1$   $64.3$   $64.3$   $64.1$   $64.2$   $64.3$   $64.3$   $64.3$ 6.2.2 6.2.3 6.2.4 6.3 6.31 6.3.2 6.4 6.4.1 6.4.2 IEEE802 6.4.3 6.4.4  $641$   $645$   $645$   $645$   $645$   $65$   $65$   $65$   $65$   $65$   $65$  $6.54$  6.5.5 6.5.6 6.5.7 6.5.7 6.6 6.6.1 6.6.2 6.6.3 6.7 6.7.1 form 6.7.2 form 6.7.3 form 6.7.4 form of the Internet  $7.1$  Internet  $7.1.1$  Internet  $7.1.2$  Internet  $7.1.3$ 的Internet接入状况7.2 Intemet的工作原理7.2.1 Internet的工作方式7.2.2 TCP/IP协议7.2.3 IP地址7.2.4 域 112.5 IP
1.2.5 IP
1.4.1 Internet 1.4.3 TELNET 7.4.5 Internet<br>
2.1.1 TELNET 7.4.5 Internet<br>
2.1.1 Internet 1.4.1 TELNET 7.4.5 Internet www 7.4.2 7.4.3 FTP 7.4.4 TELNET 7.4.5 Internet 7.5 6 81 HTML 8.1.1 HTML 8.1.2 HTML 8.1.2 B 1.3 HTML 8.2 xML 8.2.1 XML 8.2.2 xML 8.2.3 xML 8.2.4 XML 8.3 FrontPagexP 8.3.1 FrontPageXP  $8.32$   $8.3.3$   $8.3.4$ 8.3.5 8.3.6 8.3.7 8.3.8 8.3.9 8.3.1 OF rontPagexP 8.4 DreamweaverMX 8.4.1 DreamweaverMX 8.4.2 8.4.3 8.4.4 8.4.5 8.5 FlashMx 8.5.1 FlashMx 8.5.2 Flash 8.5.3 8.5.4 8.5.5 8.5.6 8.5.7 8.5.8 8.5.9 8.5.10  $8511$   $8512$   $91$   $9.1$  Windows 9.1.2 WinRAR9.1.3 WinZip9.2 9.2.1 Foxmail9.2.2 FlashGet9.3 具9.3.1 ACDSee9.3.2 AdobeReader9.4 多媒体工具9.4.1 Winamp9.4.2 WindowsMediaPlayer9.4.3 RealOnePlayer9.5 杀毒工具9.5.1 金山毒霸9.5.2 瑞星杀毒9.6 紫光拼音输入法习题第十章 Access2002数据库 10.1 10.1.1 10.1.2 10.1.3  $101.4$  10.1.5  $102A$ ccess  $102.1$   $102.2 A$ ccess 10.2.3 Access 10.2.4 Access 10.3 10.3 10.3 10.3 1 10.3.2 10.3.3 Access 10.3.4 SQL 10.3.4 SQL 10.4 Access 10.4.1

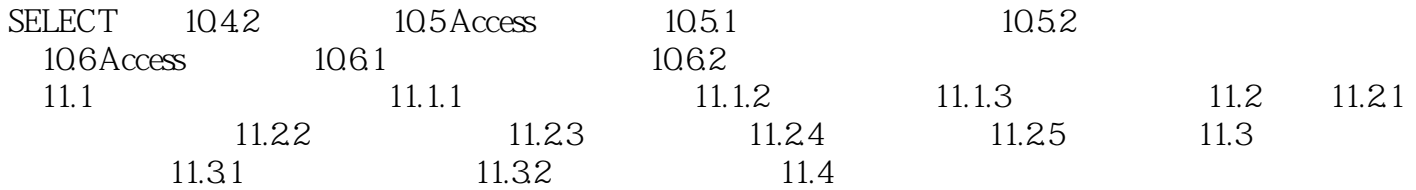

 $4.$ 

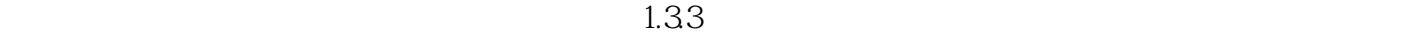

 $\alpha$ 

 $21$ 

程序设计方法与思路;培养良好的信息素养,能够利用计算机手段进行表达与交流,利用Internet进行

本站所提供下载的PDF图书仅提供预览和简介,请支持正版图书。

:www.tushu000.com